# Module IV Multithreading

#### Dr. Zahid Ansari

### **Multi-Tasking**

- Two kinds of multi-tasking:
	- 1) process-based multi-tasking
- 2) thread-based multi-tasking
- Process-based multi-tasking is about allowing several programs to execute concurrently, e.g. Java compiler and a text editor.
- Processes are heavyweight tasks:
	- 1) that require their own address space
	- 2) inter-process communication is expensive and limited
	- 2 3) context-switching from one process to another is expensive and limited

### Thread-Based Multi-Tasking

- Thread-based multi-tasking is about a single program executing concurrently several tasks e.g. a text editor printing and spell-checking text.
- **Threads are lightweight tasks:** 
	- 1) they share the same address space
	- 2) they cooperatively share the same process
	- 3) inter-thread communication is inexpensive
	- 4) context-switching from one thread to another is low-cost
- Java multi-tasking is thread-based.

### Reasons for Multi-Threading

- Multi-threading enables to write efficient programs that make the maximum use of the CPU, keeping the idle time to a minimum.
- There is plenty of idle time for interactive, networked applications:

1) the transmission rate of data over a network is much slower than the rate at which the computer can process it 2) local file system resources can be read and written at a much slower rate than can be processed by the CPU 3) of course, user input is much slower than the computer

### Threads: Model

- **Thread exist in several states:** 
	- 1) ready to run
	- 2) running
	- 3) a running thread can be suspended
	- 4) a suspended thread can be resumed
	- 5) a thread can be blocked when waiting for a resource
	- 6) a thread can be terminated, Once terminated, a thread cannot be resumed.

### Threads: Priorities

**E** Every thread is assigned priority  $-$  an integer number to decide when to switch from one running thread to the next (context-switching).

#### ■ Rules for context switching:

1) a thread can voluntarily relinquish control (sleeping, blocking on I/O, etc.), then the highest-priority ready to run thread is given the CPU.

2) a thread can be preempted by a higher-priority thread – a lower-priority thread is suspended

■ When two equal-priority threads are competing for CPU time, which one is chosen depends on the operating system.

# Threads: Synchronization

- Multi-threading introduces asynchronous behavior to a program. How to ensure synchronous behavior when we need it?
- For instance, how to prevent two threads from simultaneously writing and reading the same object?
- **Java implementation of monitors:** 
	- 1) classes can define so-called synchronized methods

2) each object has its own implicit monitor that is automatically entered when one of the object's synchronized methods is called

3) once a thread is inside a synchronized method, no other thread can call any other synchronized method on the same object

#### Thread Class

- To create a new thread a program will:
	- 1) extend the Thread class, or
	- 2) implement the Runnable interface
- Thread class encapsulates a thread of execution.
- The whole Java multithreading environment is based on the Thread class.

### Thread Methods

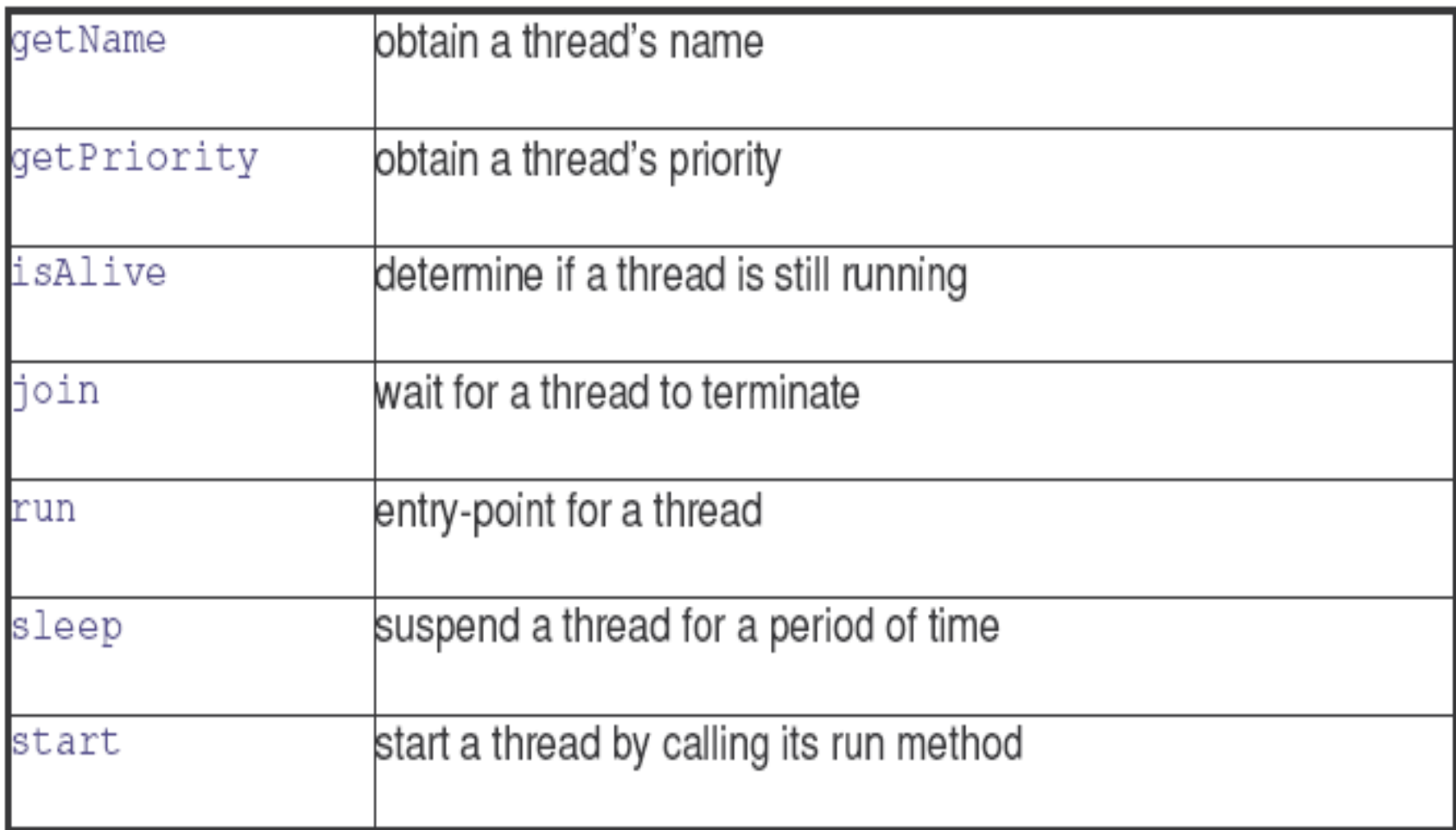

# The Main Thread

- The main thread is a thread that begins as soon as a program starts.
- $\blacksquare$  The main thread:
	- 1) is invoked automatically
	- 2) is the first to start and the last to finish
	- 3) is the thread from which other "child" threads will be spawned
- $\blacksquare$  It can be obtained through the public static Thread currentThread() method of Thread.

### Example: Main Thread

**class CurrentThreadDemo {**

**public static void main(String args[]) {**

**// The main thread is obtained, displayed, its name changed & redisplayed:**

**Thread t = Thread.currentThread();**

**System.out.println("Current thread: " + t);**

**t.setName("My Thread");**

**System.out.println("After name change: " + t);**

**// the sleep method may throw InterruptedException if some other thread // wanted to interrupt:**

#### **try {**

**}**

**}**

**}**

```
for (int n = 5; n > 0; n--) {
         System.out.println(n);
         Thread.sleep(1000);
```

```
}
} catch (InterruptedException e) {
```
**System.out.println("Main thread interrupted");**

### Example: Thread Methods

- Thread methods used by the example:
- 1) static void sleep(long milliseconds) throws InterruptedException Causes the thread from which it is executed to suspend execution for the specified number of milliseconds.
- 2) final String getName()

Allows to obtain the name of the current thread.

3) final void setName(String threadName) Sets the name of the current thread.

# Creating a Thread

■ Two methods to create a new thread: 1) by implementing the Runnable interface 2) by extending the Thread class

# New Thread: Runnable

■ To create a new thread by implementing the Runnable interface:

1) create a class that implements the run method (inside this method, we define the code that constitutes the new thread):

public void run()

2) instantiate a Thread object within that class, a possible constructor is:

Thread(Runnable threadOb, String threadName)

3) call the start method on this object (start calls run): void start()

#### Example: New Thread 1

**class NewThread implements Runnable {**

```
Thread t;
// Creating and starting a new thread. Passing this to the Thread constructor –
// the new thread will call this object's run method:
NewThread() {
      t = new Thread(this, "Demo Thread");
      System.out.println("Child thread: " + t);
      t.start();
}
//This is the entry point for the newly created thread, a five-iterations loop with 
a half-sec pause
public void run() {
      try {
                for (int i = 5; i > 0; i-j {
                          System.out.println("Child Thread: " + i);
                          Thread.sleep(500);
                }
      } catch (InterruptedException e) {
                System.out.println("Child interrupted.");
      }
      System.out.println("Exiting child thread.");
}
```
#### Example: New Thread 2

```
class ThreadDemo {
   public static void main(String args[]) {
        // A new thread is created as an object NewThread:
        new NewThread();
        // After calling the NewThread start method, control returns here.
        // Both threads (new and main) continue concurrently. 
        try {
                 for (int i = 5; i > 0; i-j {
                          System.out.println("Main Thread: " + i);
                          Thread.sleep(1000);
                 }
        } catch (InterruptedException e) {
                 System.out.println("Main thread interrupted.");
        }
        System.out.println("Main thread exiting.");
   }
```
#### New Thread: Extend Thread

■ The second way to create a new thread: 1) create a new class that extends Thread 2) create an instance of that class Thread provides both run and start methods: 1) the extending class must override run 2) it must also call the start method

#### Example: New Thread 1

```
 The new thread class extends Thread:
class NewThread extends Thread {
   // Create a new thread by calling the Thread's constructor and start():
   NewThread() {
        super("Demo Thread");
        System.out.println("Child thread: " + this);
        start();
   }
   // NewThread overrides the Thread's run method:
   public void run() {
        try {
                 for (int i = 5; i > 0; i--) {
                          System.out.println("Child Thread: " + i);
                          Thread.sleep(500);
                 }
        } catch (InterruptedException e) {
                 System.out.println("Child interrupted.");
         }
        System.out.println("Exiting child thread.");
   }
```
#### Example: New Thread 2

```
class ExtendThread {
   public static void main(String args[]) {
        new NewThread();
        // After a new thread is created the new and 
        // main threads continue concurrently…
        try {
                 for (int i = 5; i > 0; i--) {
                          System.out.println("Main Thread: " + i);
                          Thread.sleep(1000);
                 }
        } catch (InterruptedException e) {
                 System.out.println("Main thread interrupted.");
        }
        System.out.println("Main thread exiting.");
   }
```
## New Thread: Which Approach?

- The Thread class defines several methods that can be overridden.
- Of these methods, only run must be overridden.
- Creating a new thread:
	- 1) implement Runnable if only run is overridden
	- 2) extend Thread if other methods are also overridden

#### Example: Multiple Threads

```
 A program may spawn as many threads as it needs.
class NewThread implements Runnable {
   String name;
   Thread t;
   NewThread(String threadname) {
        name = threadname;
        t = new Thread(this, name);
        System.out.println("New thread: " + t);
        t.start();
   }
   public void run() {
        try {
                 for (int i = 5; i > 0; i--) {
                          System.out.println(name + ": " + i);
                          Thread.sleep(1000);
                 }
        } catch (InterruptedException e) {
                 System.out.println(name + "Interrupted");
        }
        System.out.println(name + " exiting.");
   }
```
#### Example: Multiple Threads

 **The demonstration class creates three threads then waits until they all finish:**

```
class MultiThreadDemo {
   public static void main(String args[]) {
        new NewThread("One");
        new NewThread("Two");
        new NewThread("Three");
        try {
                Thread.sleep(10000);
        } catch (InterruptedException e) {
                System.out.println("Main thread Interrupted");
        }
        System.out.println("Main thread exiting.");
   }
```
#### Using isAlive and join Methods

- How can one thread know when another thread has ended?
- Two methods are useful:

1) final boolean isAlive() - returns true if the thread upon which it is called is still running and false otherwise 2) final void join() throws InterruptedException – waits until the thread on which it is called terminates

#### Example: isAlive and join 1

```
 NewThread implements the Runnable interface:
   class NewThread implements Runnable {
        String name;
        Thread t;
        NewThread(String threadname) {
                 name = threadname;
                 t = new Thread(this, name);
                 System.out.println("New thread: " + t);
                 t.start();
        }
        public void run() {
                 try {
                          for (int i = 5; i > 0; i--) {
                                  System.out.println(name + ": " + i);
                                  Thread.sleep(1000);
                          }
                 } catch (InterruptedException e) {
                          System.out.println(name + " interrupted.");
                 }
                 System.out.println(name + " exiting.");
        }
```
#### Example: isAlive and join 2

class DemoJoin {

**}**

```
public static void main(String args[]) {
     NewThread ob1 = new NewThread("One");
     NewThread ob2 = new NewThread("Two");
     NewThread ob3 = new NewThread("Three");
     //Checking if those threads are still alive:
     System.out.println(ob1.t.isAlive());
     System.out.println(ob2.t.isAlive());
     System.out.println(ob3.t.isAlive());
     // Waiting until all three threads have finished:
     try {
              System.out.println("Waiting to finish.");
              ob1.t.join();
              ob2.t.join();
```

```
ob3.t.join();
```

```
} catch (InterruptedException e) {
```
**System.out.println("Main thread Interrupted");**

### Example: isAlive and join 3

■ Testing again if the new threads are still alive:

**System.out.println(ob1.t.isAlive()); System.out.println(ob2.t.isAlive()); System.out.println(ob3.t.isAlive()); System.out.println("Main thread exiting.");**

**}**

### Thread Priorities

- $\blacksquare$  Priority is used by the scheduler to decide when each thread should run.
- In theory, higher-priority thread gets more CPU than lower-priority thread and threads of equal priority should get equal access to the CPU.
- In practice, the amount of CPU time that a thread gets depends on several factors besides its priority.

# Setting and Checking Priorities

- Setting thread's priority: final void setPriority(int level)
- where level specifies the new priority setting between: 1) MIN\_PRIORITY (1)
	- 2) MAX\_PRIORITY (10)
	- 3) NORM\_PRIORITY (5)
- Obtain the current priority setting: final int getPriority()

### **Synchronization**

- When several threads need access to a shared resource, they need some way to ensure that the resource will be used by only one thread at a time. This way is called synchronization.
- Synchronization uses the concept of monitors: 1) only one thread can enter a monitor at any one time 2) other threads have to wait until the thread exits the monitor
- Java implements synchronization in two ways:  $\Box$  through the synchronized methods and  $\Box$  through the synchronized statement.

#### Synchronized Method

- All objects have their own implicit monitor associated with them.
- To enter an object's monitor, call this object's synchronized method.
- While a thread is inside a monitor, all threads that try to call this or any other synchronized method on this object have to wait.
- To exit the monitor, it is enough to return from the synchronized method.
- Consider first an example without synchronization…

#### Example: No Synchronization 1

■ The call method tries to print the message string inside brackets, pausing the current thread for one second in the middle:

```
class Callme {
  void call(String msg) {
       System.out.print("[" + msg);
       try {
               Thread.sleep(1000);
       } catch(InterruptedException e) {
               System.out.println("Interrupted");
        }
       System.out.println("]");
   }
}
```
## Example: No Synchronization 2

 **Caller constructor obtains references to the Callme object and String, stores them in the target and msg variables, then creates a new thread:**

#### **class Caller implements Runnable {**

```
String msg;
Callme target;
Thread t;
public Caller(Callme targ, String s) {
     target = targ;
     msg = s;
     t = new Thread(this);
     t.start();
```
#### **}**

**}**

**// The Caller's run method calls the call method on the target instance // of Calllme, passing in the msg string: public void run() { target.call(msg); }**

#### Example: No Synchronization 3

 Synch class creates a single instance of Callme and three of Caller, each with a message. The Callme instance is passed to each Caller: **class Synch {**

**public static void main(String args[]) { Callme target = new Callme(); Caller ob1 = new Caller(target, "Hello"); Caller ob2 = new Caller(target, "Synchronized"); Caller ob3 = new Caller(target, "World"); // Waiting for all three threads to finish: try { ob1.t.join(); ob2.t.join(); ob3.t.join();**

**} catch(InterruptedException e) {**

**}**

**}**

**}**

**System.out.println("Interrupted");**

#### No Synchronization

 Output from the earlier program: [Hello[Synchronized[World]

]

]

- By pausing for one second, the call method allows execution to switch to another thread. A mix-up of the outputs from of the three message strings.
- In this program, nothing exists to stop all three threads from calling the same method on the same object at the same time.

### Synchronized Method

■ To fix the earlier program, we must serialize the access to call:

```
class Callme {
   synchronized void call(String msg) {
        …
   }
}
```
■ This prevents other threads from entering call while another thread is **using it. The output result of the program is now as follows:**

**[Hello] [Synchronized] [World]**

### Synchronized Statement

- How to synchronize access to instances of a class that was not designed for multithreading and we have no access to its source code?
- **Put calls to the methods of this class inside the** synchronized block:

```
synchronized(object) {
```
…

```
 This ensures that a call to a method that is a member of 
the object occurs only after the current thread has 
successfully entered the object's monitor.
```
#### Example: Synchronized 1

 Now the call method is not modified by synchronized: class Callme {

```
void call(String msg) {
    System.out.print("[" + msg);
    try {
           Thread.sleep(1000);
    } catch(InterruptedException e) {
           System.out.println("Interrupted");
    }
    System.out.println("]");
```
}

#### Example: Synchronized 2

```
class Caller implements Runnable {
   String msg;
   Callme target;
   Thread t;
   public Caller(Callme targ, String s) {
        target = targ;msg = s;t = new Thread(this);t.start();
   }
   // The Caller's run method uses the synchronized statement to include 
   the call the target's call method:
   public void run() {
        synchronized(target) {
                target.call(msg);
        }
   }
```
#### Example: Synchronized 3

```
class Synch1 {
   public static void main(String args[]) {
        Callme target = new Callme();
        Caller ob1 = new Caller(target, "Hello");
        Caller ob2 = new Caller(target, "Synchronized");
        Caller ob3 = new Caller(target, "World");
        try {
                 ob1.t.join();
                 ob2.t.join();
                 ob3.t.join();
        } catch(InterruptedException e) {
                 System.out.println("Interrupted");
        }
```
}

### Inter-Thread Communication

**Inter-thread communication relies on three methods in the Object** class:

1) final void wait() throws InterruptedException tells the calling thread to give up the monitor and go to sleep until some other thread enters the same monitor and calls notify().

2) final void notify() wakes up the first thread that called wait() on the same object

3) final void notifyAll() wakes up all the threads that called wait() on the same object; the highest-priority thread will run first.

All three must be called from within a synchronized context.

# Queuing Problem

 Consider the classic queuing problem where one thread (producer) is producing some data and another (consumer) is consuming this data:

1) producer should not overrun the consumer with data

2) consumer should not consume the same data many times

- We consider two solutions:
	- 1) incorrect with synchronized only
	- 2) correct with synchronized and wait/notify

■ The one-place queue class Q, with the variable n and methods get and put. Both methods are synchronized:

```
class Q {
   int n;
   synchronized int get() {
         System.out.println("Got: " + n);
        return n;
   }
   synchronized void put(int n) {
        this.n = n;
        System.out.println("Put: " + n);
   }
}
```
**Producer creates a thread that keeps producing entries for the** queue:

class Producer implements Runnable {

```
Q q;
Producer(Q q) {
     this.q = q;
     new Thread(this, "Producer").start();
}
```

```
public void run() {
      int i = 0;
     while(true) {
               q.put(i++);
      }
}
```
■ Consumer creates a thread that keeps consuming entries in the queue:

```
class Consumer implements Runnable {
   Q q;
   Consumer(Q q) {
        this.q = q;
        new Thread(this, "Consumer").start();
   }
   public void run() {
        while(true) {
                q.get();
        }
   }
```
- The PC class first creates a single Queue instance q, then creates a
- Producer and Consumer that share this q:

class PC {

}

}

public static void main(String args[]) {

```
Q q = new Q();
```

```
new Producer(q);
```

```
new Consumer(q);
```
System.out.println("Press Control-C to stop.");

# Why Incorrect?

- Here is the output:
- Put: 1
- Got: 1
- Got: 1
- Put: 2
- Put: 3

Get: 3

…

- Nothing stops the producer from overrunning the consumer, nor the
- consumer from consuming the same data twice.

- The correct producer-consumer system uses wait and notify to synchronize the behavior of the producer and consumer.
- The queue class introduces the additional boolean variable valueSet used by the get and put methods:

class Q {

int n;

boolean valueSet = false;

■ Inside get, wait is called to suspend the execution of Consumer until **Producer notifies that some data is ready:**

```
synchronized int get() {
     if (!valueSet)
     try {
              wait();
     }
     catch(InterruptedException e) {
              System.out.println("InterruptedException");
     }
     // After the data has been obtained, get calls notify to tell Producer
     // that it can put more data on the queue:
     System.out.println("Got: " + n);
     valueSet = false;
     notify();
     return n;
}
```
 **Inside put, wait is called to suspend the execution of Producer until Consumer has removed the item from the queue:**

```
synchronized void put(int n) {
     if (valueSet)
     try {
              wait();
     } catch(InterruptedException e) {
              System.out.println("InterruptedException");
     }
     // After the next item of data is put in the queue, put calls notify to
     // tell Consumer that it can remove this item:
     this.n = n;
     valueSet = true;
     System.out.println("Put: " + n);
     notify();
}
```
**Producer creates a thread that keeps producing entries for the queue:**

```
class Producer implements Runnable {
   Q q;
   Producer(Q q) {
        this.q = q;
        new Thread(this, "Producer").start();
   }
   Public void run() {
        int i = 0;
        while(true) {
                 q.put(i++);
         }
   }
```
 **Consumer creates a thread that keeps consuming entries in the queue:**

**class Consumer implements Runnable {**

```
Q q;
Consumer(Q q) {
     this.q = q;
     new Thread(this, "Consumer").start();
}
public void run() {
              while(true) {
              q.get();
     }
}
```
■ The PCFixed class first creates a single Queue instance q, then **creates a Producer and Consumer that share this q:**

```
class PCFixed {
   public static void main(String args[]) {
        Q q = new Q();
        new Producer(q);
        new Consumer(q);
        System.out.println("Press Control-C to stop.");
   }
}
```
#### **Deadlock**

- Multi-threading and synchronization create the danger of deadlock.
- Deadlock: a circular dependency on a pair of synchronized objects.
- Suppose that:
	- 1) one thread enters the monitor on object X
	- 2) another thread enters the monitor on object Y
	- 3) the first thread tries to call a synchronized method on object Y
	- 4) the second thread tries to call a synchronized method on object X
- The result: the threads wait forever deadlock.

#### Example: Deadlock 1

 **Class A contains the foo method which takes an instance b of class B as a parameter. It pauses briefly before trying to call the b's last method:**

```
class A {
   synchronized void foo(B b) {
        String name = Thread.currentThread().getName();
        System.out.println(name + " entered A.foo");
        try {
                 Thread.sleep(1000);
        } catch(Exception e) {
                 System.out.println("A Interrupted");
        }
        System.out.println(name + " trying B.last()");
        b.last();
   }
   // Class A also contains the synchronized method last:
   synchronized void last() {
        System.out.println("Inside A.last");
   }
}
```
#### Example: Deadlock 2

 **Class B contains the bar method which takes an instance a of class A as a parameter. It pauses briefly before trying to call the a's last method:**

```
class B {
   synchronized void bar(A a) {
        String name = Thread.currentThread().getName();
        System.out.println(name + " entered B.bar");
        try {
                 Thread.sleep(1000);
        } catch(Exception e) {
                 System.out.println("B Interrupted");
        }
        System.out.println(name + " trying A.last()");
        a.last();
   }
   // Class B also contains the synchronized method last:
   synchronized void last() {
        System.out.println("Inside B.last");
   }
}
```
#### Example: Deadlock 3

 **The main Deadlock class creates the instances a of A and b of B: class Deadlock implements Runnable {**

```
A a = new A();
```

```
B b = new B();
```
**// The constructor creates and starts a new thread, and creates a lock on the // object in the main thread (running foo on a) with b passed as a parameter: Deadlock() {**

```
Thread.currentThread().setName("MainThread");
Thread t = new Thread(this, "RacingThread");
t.start();
a.foo(b);
System.out.println("Back in main thread");
```
**// The run method creates a lock on the b object in the new thread // (running bar on b) with a passed as a parameter:**

```
public void run() {
```
**}**

**}**

```
b.bar(a);
```

```
System.out.println("Back in other thread");
```

```
}
// Create a new Deadlock instance:
```

```
public static void main(String args[]) {
```

```
new Deadlock();
```
### Deadlock Reached

 Program output: MainThread entered A.foo RacingThread entered B.bar MainThread trying to call B.last() RacingThread trying to call A.last()

- RacingThread owns the monitor on b while waiting for the monitor on a.
- **MainThread owns the monitor on a while it is waiting for the monitor on b.**
- **The program deadlocks!**

# Suspending/Resuming Threads

- **Thread management should use the run method to check** periodically whether the thread should suspend, resume or stop its own execution.
- This is usually accomplished through a flag variable that indicates the execution state of a thread, e.g.
- 1) running the thread should continue executing
- 2) suspend the thread must pause
- 3) stop the thread must terminate

 boolean variable suspendFlag to control the execution of a thread, initialized to false:

class NewThread implements Runnable {

String name;

Thread t;

boolean suspendFlag;

```
NewThread(String threadname) {
```

```
name = threadname;
```

```
t = new Thread(this, name);
```

```
System.out.println("New thread: " + t);
```

```
suspendFlag = false;
```

```
t.start();
```

```
}
```
// The run method contains the synchronized statement that checks suspendFlag. If true, the wait method is called. public void run() { try {

```
for (int i = 15; i > 0; i--) {
                   System.out.println(name + ": " + i);
                   Thread.sleep(200);
                   synchronized(this) {
                             while(suspendFlag) wait();
                   }
         }
}
catch (InterruptedException e) {
         System.out.println(name + " interrupted.");
}
System.out.println(name + " exiting.");
```

```
// The mysuspend method sets suspendFlag to true:
void mysuspend() {
     suspendFlag = true;}
// The myresume method sets suspendFlag to false and invokes notify
// to wake up the thread:
synchronized void myresume() {
     suspendFlag = false;
     notify();
}
```
 SuspendResume class creates two instances ob1 and ob2 of NewThread, therefore two new threads, through its main method: class SuspendResume {

public static void main(String args[]) {  $NewtonTheta$  ob1 = new NewThread("One"); NewThread ob2 = new NewThread("Two");

■ The two threads are kept running, then suspended, then resumed from **the main thread:**

try {

}

Thread.sleep(1000); ob1.mysuspend(); System.out.println("Suspending thread One"); Thread.sleep(1000); ob1.myresume(); System.out.println("Resuming thread One"); ob2.mysuspend(); System.out.println("Suspending thread Two"); Thread.sleep(1000); ob2.myresume(); System.out.println("Resuming thread Two"); } catch (InterruptedException e) { System.out.println("Main thread Interrupted");

 The main thread waits for the two child threads to finish, then finishes itself: try {

```
System.out.println("Waiting to finish.");
      ob1.t.join();
      ob2.t.join();
} catch (InterruptedException e) {
      System.out.println("Main thread Interrupted");
}
System.out.println("Main thread exiting.");
```
}

### The Last Word on Multi-Threading

- Multi-threading is a powerful tool to writing efficient programs.
- When you have two subsystems within a program that can execute concurrently, make them individual threads.
- However, creating too many threads can actually degrade the performance of your program because of the cost of context switching.
- **Exercise: Multi-Threading 1**
- 1) Create a new main class called MultiThread
- 2) Create a new class called MemoryThread . This class should
- **If** implement the interface Runnable so that it can be run as a thread.
- **This Thread will monitor the memory usage on the system.**
- a) Add void start(), stop() and run() methods.
- **b**) The run() method should print to the screen every 5 seconds the
- **EXECUTE:** amount of memory presently being used. This can be done using
- **n** these two lines of code:
- Runtime  $r =$  Runtime.getRuntime();
- long memoryUsed = r.totalMemory()- r.freeMemory();
- 3) Create a new class called ClockThread. This class should implement
- $\blacksquare$  the interface Runnable so that it can be run as a thread. This Thread
- will monitor what the time is.
- a) The constructor for ClockThread should take an argument that
- sets the time (in seconds) that this thread will run for.
- **b**) Add void start(), stop() and run() methods.
- **Exercise: Multi-Threading 2**
- **c**) The run() method should print the current time to the screen every
- 5 seconds. This can be done using the built in Date class.
- **n** import java.util.Date;
- $\blacksquare$  Date timeNow = new Date();
- System.out.println(timeNow.toString());
- The run() method should stop when the elapsed time set in the
- **EXECONSTRUCTOR CONSTRUCTS CONSTRUCTS CONSTRUCTS CONSTRUCTS**
- 4) In the main() method of MultiThread create the two thread objects
- and start them; using the *start()* method.
- 5) Add a while loop, that will print the number of active Threads every one
- second. A one second pause can be implemented as follows:
- $\blacksquare$  while (true) {
- Thread.sleep(1000);
- $\qquad \qquad$
- 6) The number of threads can be monitored using the ThreadGroup class
- as follows:
- $\blacksquare$  int numThreads =
- Thread.currentThread().getThreadGroup().activeCount();
- Exercise: Multi-Threading 3
- 7) This while loop should terminate after one minute and the two threads
- stopped by invoking their stop() methods.
- 8) When printing to the screen the Threads names should be appended so
- $\blacksquare$  that it is clear from which process the data is originating.
- 9) The MemoryThread thread should be assigned a maximum priority and
- the ClockThread thread a minimum priority.

#### Example: Priorities 1

```
class Clicker implements Runnable {
   int click = 0;
   Thread t;
   private volatile boolean running = true;
   // A new thread is created, its priority initialized:
   public Clicker(int p) {
         t = new Thread(this);
         t.setPriority(p);
   }
   // When running, click is incremented. When stopped, running is false:
   public void run() {
          while (running) {
                    click++;
          }
   }
   public void stop() {
          running = false;
    }
   public void start() {
         t.start();
    }
}
```
#### Example: Priorities 3

```
class HiLoPri {
    public static void main(String args[]) {
           // The main thread is set at the highest priority, the new threads at 
           // two above and two below the normal priority:
           Thread.currentThread().
           setPriority(Thread.MAX_PRIORITY);
           clicker hi = new clicker(Thread.NORM_PRIORITY + 2);
           clicker lo = new clicker(Thread.NORM_PRIORITY - 2);
           // The threads are started and allowed to run for 10 seconds:
           lo.start(); hi.start();
           try {
                      Thread.sleep(10000);
           } catch (InterruptedException e) {
                      System.out.println("Main thread interrupted.");
           }
           // After 10 seconds, both threads are stopped and click variables printed:
           lo.stop(); hi.stop();
           try {
                      hi.t.join(); lo.t.join();
           } catch (InterruptedException e) {
                      System.out.println("InterruptedException");
           }
           System.out.println("Low-priority: " + lo.click);
           System.out.println("High-priority: " + hi.click);
    }
```
### Volatile Variable

 The volatile keyword is used to declare the running variable:

private volatile boolean running = true;

**This is to ensure that the value of running is examined at** each iteration of: while (running) { click++; }

■ Otherwise, Java is free to optimize the loop in such a way that a local copy of running is created. The use of volatile prevents this optimization.